## SAP ABAP table /SAPSLL/ABI\_SA30\_S {ABI Importer Security Filing (ISF) Record ID SA30 Inbound}

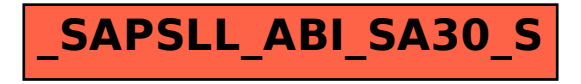